# **Vordruck für den Antrag auf Beratungshilfe**

#### Allgemeine Hinweise

#### **Wozu Beratungshilfe?**

Durch die Beratungshilfe soll es Bürgerinnen und Bürgern mit geringem Einkommen ermöglicht werden, sich beraten und vertreten zu lassen. Die Beratungshilfe ist Hilfe für die Wahrnehmung von Rechten außerhalb eines gerichtlichen Verfahrens und im obligatorischen Güteverfahren nach § 15a des Gesetzes betreffend die Einführung der Zivilprozessordnung. Sie wird für die meisten Rechtsgebiete gewährt. Genaueres teilen das Amtsgericht oder die Rechtsanwälte/-innen mit. Möchte sich die Bürgerin/der Bürger in einem gerichtlichen Verfahren vertreten lassen, so kommt die Verfahrens- bzw. Prozesskostenhilfe in Betracht, über die bei den Gerichten und Rechtsanwälten/-innen weitere Informationen zu erhalten sind.

Wird die Beratungshilfe durch die Rechtsanwältin/den Rechtsanwalt gewährt, so hat der Rechtsuchende der Rechtsanwältin/dem Rechtsanwalt eine Gebühr von 10 Euro zu zahlen, die diese/r allerdings auch erlassen kann. Im Übrigen trägt die Kosten der Beratungshilfe das Land. Eine Vereinbarung über eine Vergütung im Bereich der Beratungshilfe wäre nichtig.

### **Wer erhält Beratungshilfe?**

Beratungshilfe erhält, wer nach seinen persönlichen und wirtschaftlichen Verhältnissen die für eine Beratung oder Vertretung erforderlichen Mittel nicht aufbringen kann und keine anderen zumutbaren Möglichkeiten für eine Hilfe hat. Die beabsichtigte Wahrnehmung der Rechte darf nicht mutwillig sein.

Sollten Sie anwaltliche Beratung bereits vor der Bewilligung von Beratungshilfe in Anspruch nehmen, so haben Sie – sofern Ihr Antrag später durch das Amtsgericht abgewiesen wird – selber die gesetzlichen Gebühren an die Rechtsanwältin/den Rechtsanwalt zu bezahlen.

#### **Wer gewährt Beratungshilfe?**

Die Beratungshilfe erteilen die Rechtsanwälte/-innen, die, wenn nicht besondere Ausnahmen eingreifen, zur Beratungshilfe verpflichtet sind. Das Amtsgericht kann die Beratungshilfe gewähren, soweit dem Anliegen durch eine sofortige Auskunft, einen Hinweis auf andere Möglichkeiten der Hilfe oder die Aufnahme eines Antrags oder einer Erklärung entsprochen werden kann.

#### **Wie erhält man Beratungshilfe?**

Erforderlich ist ein Antrag, der mündlich oder schriftlich gestellt werden kann. Sie können den Antrag bei dem Amtsgericht stellen oder Sie können unmittelbar eine Rechtsanwältin/einen Rechtsanwalt Ihrer Wahl mit der Bitte um Beratungshilfe aufsuchen. Die Rechtsanwältin/Der Rechtsanwalt wird Ihren Antrag auf Bewilligung der Beratungshilfe an das Amtsgericht weiterleiten. Für einen schriftlichen Antrag ist das anhängende Formular zu benutzen.

Liegen die Voraussetzungen für die Gewährung von Beratungshilfe vor, stellt das Amtsgericht, sofern es nicht selber die Beratung vornimmt, Ihnen einen Berechtigungsschein für Beratungshilfe durch eine Rechtsanwältin/einen Rechtsanwalt Ihrer Wahl aus. Gegen einen Beschluss des Amtsgerichts, durch den Ihr Antrag zurückgewiesen wird, ist der nicht befristete Rechtsbehelf der Erinnerung statthaft.

Die Beratungshilfe wird mit Mitteln bezahlt, die von allen Bürgerinnen und Bürgern durch Steuern aufgebracht werden. Das Gericht muss deshalb sorgfältig prüfen, ob ein Anspruch auf Beratungshilfe besteht. Haben Sie daher bitte Verständnis dafür, dass Sie Ihre persönlichen und wirtschaftlichen Verhältnisse darlegen müssen.

Lesen Sie bitte das Antragsformular sorgfältig durch und füllen Sie es gewissenhaft aus. Sie finden auf der nächsten Seite Hinweise, die Ihnen die Beantwortung der Fragen erleichtern sollen. Wenn Sie beim Ausfüllen Schwierigkeiten haben, wird Ihnen das Amtsgericht oder Ihre Rechtsanwältin/Ihr Rechtsanwalt behilflich sein.

Sollte der Raum im Antragsformular nicht ausreichen, können Sie Angaben auf einem besonderen Blatt machen. Bitte weisen Sie in dem betreffenden Feld auf das beigefügte Blatt hin.

Denken Sie bitte daran, die notwendigen Belege beizufügen. Das erübrigt Rückfragen, die das Verfahren verzögern. Bewusst unrichtige oder unvollständige Angaben können eine Strafverfolgung nach sich ziehen.

## Ausfüllhinweise

- Geben Sie bitte kurz an, worüber Sie beraten werden wollen (kurze Angabe des Sachverhalts). Geben Sie gegebenenfalls den Namen und die Anschrift Ihres Gegners an.  $(A)$
- Sollten Sie eine Rechtsschutzversicherung haben, prüfen Sie bitte zuerst, ob Ihre Versicherung die Kosten übernehmen muss. Fragen Sie im Zweifelsfall bei Ihrer Versicherung nach.  $^\circledR$ B

Wenn Sie die an sich mögliche kostenlose Beratung durch einen Verband, dessen Mitglied Sie sind, in Ihrem Fall nicht für ausreichend halten, begründen Sie dies kurz auf einem besonderen Blatt.

Anzugeben sind als Bruttoeinkommen Einkünfte jeder Art (Lohn, Gehalt, Renten, Einkünfte aus selbständiger Arbeit, Vermietung, Verpachtung, Kapitalvermögen; ferner Kindergeld, Unterhaltsleistungen, Wohngeld, Arbeitslosengeld, Ausbildungsförderung). Nettoeinkommen ist der Betrag, der nach Abzug der auf die Einkünfte gezahlten Steuern, Beiträge zur Sozialversicherung und zur Arbeitslosenversicherung, Beiträge zu sonstigen Versicherungen sowie der Werbungskosten zur Verfügung steht. Maßgebend ist in der Regel der letzte Monat vor der Antragstellung; bei Einkünften aus selbständiger Arbeit sowie bei unregelmäßig anfallenden Einkünften ist jedoch ein Zwölftel der voraussichtlichen Jahreseinkünfte anzugeben.  $\copyright$  $\mathsf{C}$ 

Fügen Sie bitte zur Glaubhaftmachung Ihrer Angaben Belege bei, z. B. Lohn- oder Gehaltsabrechnung, bei Selbständigen den letzten Steuerbescheid.

Das Einkommen der Ehegattin/des Ehegatten oder der Lebenspartnerin/des Lebenspartners ist anzugeben, weil er/sie unter Umständen als Unterhaltspflichtige/r in wichtigen und dringenden Angelegenheiten für die Kosten der Inanspruchnahme einer Rechtsanwältin/eines Rechtsanwalts aufkommen muss.

- Die Kosten für Ihre Unterkunft (einschließlich Heizung) werden von Ihrem Einkommen in Abzug gebracht, sofern Sie nicht nach den gegebenen Umständen als offensichtlich überhöht erscheinen. Bitte geben Sie daher die Wohnungsgröße und die monatlich insgesamt (also bei Miete einschließlich Heizungs- und Nebenkosten) anfallenden Wohnkosten an.  $^\copyright$
- Wenn Sie für Angehörige sorgen müssen, wird dies bei der Bewilligung der Beratungshilfe berücksichtigt. Deshalb liegt es in Ihrem Interesse, wenn Sie angeben, welchen Personen Sie Unterhalt gewähren und ob diese eigene Einkünfte haben.  $\circled$ E
- Vermögen sind Grundvermögen, Eigentumswohnungen, Ersparnisse jeder Art, Bausparguthaben, Wertpapiere und sonstige wertvolle Gegenstände. Beratungshilfe kann auch dann bewilligt werden, wenn zwar Vermögenswerte vorhanden sind, diese aber zur Sicherung einer angemessenen Lebensgrundlage (Ausbildung, Berufsausübung, Wohnung, Hausstand) oder einer angemessenen Vorsorge dienen. Derartige Vermögenswerte sind zum Beispiel:  $\bigoplus$ F

Gegenstände, die für die Berufsausbildung oder die Berufsausübung benötigt werden;

ein eigengenutztes angemessenes Hausgrundstück (Familienheim);

ein angemessener Hausrat;

kleinere Barbeträge oder Geldwerte; Beträge bis insgesamt 2600 Euro für Sie persönlich zuzüglich 256 Euro für jede Person, der Sie Unterhalt gewähren, sind in der Regel als ein solcher kleinerer Barbetrag oder Geldwert anzusehen.

Sollte der Einsatz oder die Verwertung eines anderen Vermögensgegenstandes für Sie und Ihre Familie eine Härte bedeuten, erläutern Sie dies bitte auf einem besonderen Blatt.

Wenn Sie eine besondere Belastung geltend machen, bitte den Monatsbetrag oder die anteiligen Monatsbeträge angeben, die von Ihren Einnahmen bzw. den Einnahmen Ihrer Ehegattin/Ihres Ehegatten oder Lebenspartnerin/Lebenspartners abgesetzt werden sollen. Bitte fügen Sie außer den Belegen auf einem besonderen Blatt eine Erläuterung bei. Eine Unterhaltsbelastung der Ehegattin/des Ehegatten oder der Lebenspartnerin/ des Lebenspartners aus ihrer/seiner früheren Ehe oder Lebenspartnerschaft kann hier angegeben werden. Auch hohe Kreditraten können als besondere Belastung absetzbar sein.  $\circledS$ G

Geschäftsnummer des Amtsgerichts

Eingangsstempel des Amtsgerichts

# An das

Amtsgericht

• •

• •

Postleitzahl, Ort

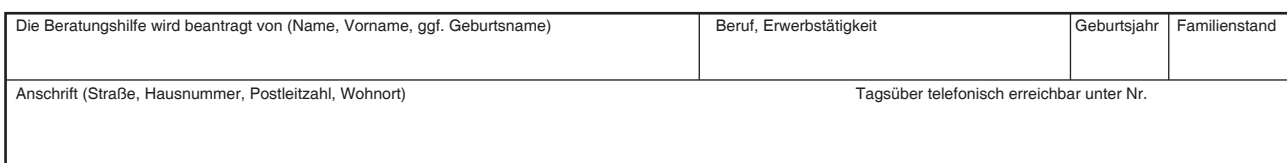

Es wird Beratungshilfe in folgender Angelegenheit beantragt:

Eine Rechtsschutzversicherung tritt für den vorliegenden Fall nicht ein.

 Eine andere Möglichkeit, kostenlose Beratung und Vertretung in Anspruch zu nehmen (z. B. als Mitglied eines Mietervereins, einer Gewerkschaft oder einer anderen Organisation) besteht in dieser Angelegenheit nicht.

**Wenn Sie laufende Leistungen zum Lebensunterhalt nach dem Zwölften Buch Sozialgesetzbuch beziehen und**  den letzten Bescheid des Trägers der Sozialhilfe beifügen, sind Angaben zu ⓒ bis **⑥ entbehrlich. Grundsätzlich gilt dies auch für Bezieher einer Grundsicherung für Arbeitssuchende nach dem Zweiten Buch Sozialgesetzbuch, die den letzten Bescheid des Trägers der Grundsicherung vorlegen.** 

**Gem. § 1 Abs. 2 BerHG sind die Voraussetzungen für die Gewährung von Beratungshilfe gegeben, wenn nach den Vorschriften der ZPO ratenfreie Prozesskostenhilfe zu bewilligen wäre. Um diese Voraussetzung überprüfen zu können, kann das Amtsgericht gem. § 2 BerHVV anordnen, dass für Bezieher einer Grundsicherung für Arbeitssu**chende nach dem Zweiten Buch Sozialgesetzbuch die Angaben zu ⓒ bis **⑥ <u>nicht</u> entbehrlich sind.** 

 $\copyright$ 

<sup>A</sup>

 $^\circledR$ 

 Meine monatlichen Einkünfte belaufen sich auf brutto EUR, netto EUR Mein/e Ehegatte/Ehegattin, Lebenspartner/Lebenspartnerin hat monatliche Einkünfte von netto EUR

 $^\copyright$ 

Die Wohnkosten für die von mir und weiteren Personen bewohnte Wohnung in Größe von m<sup>2</sup>

betragen monatlich insgesamt EUR

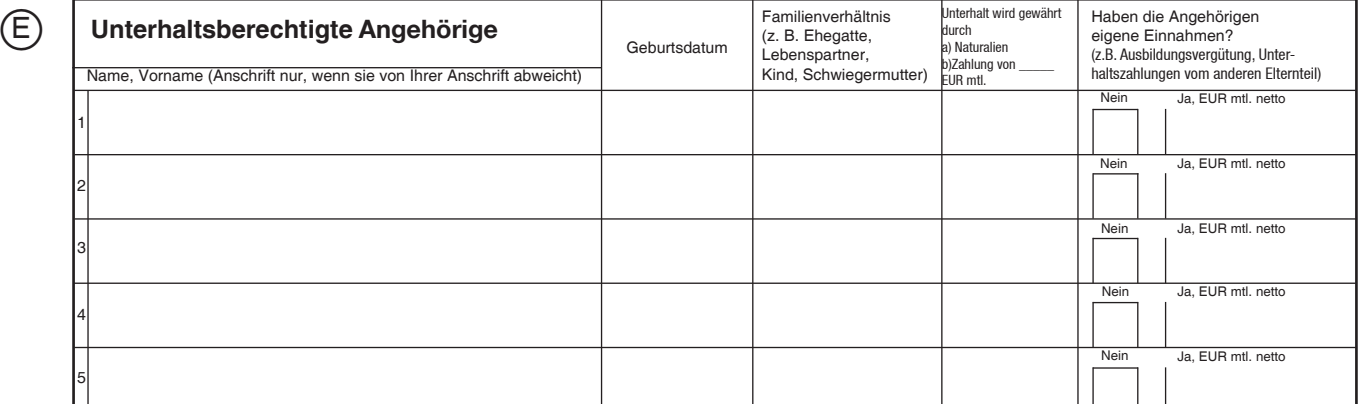

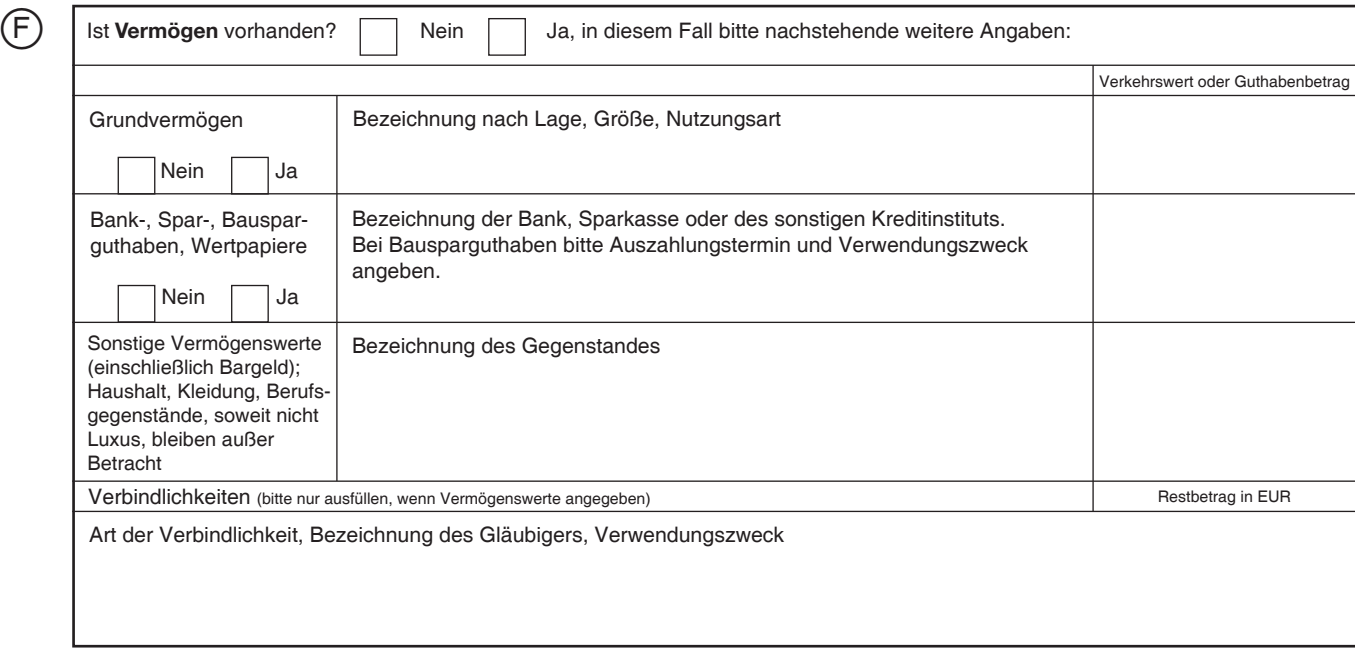

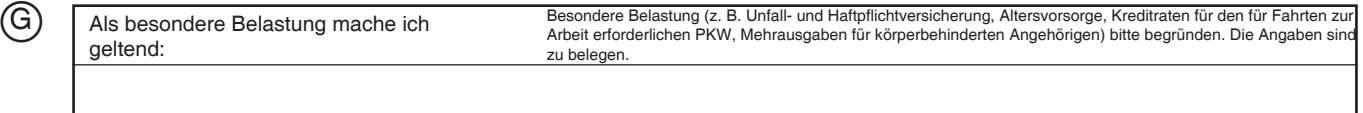

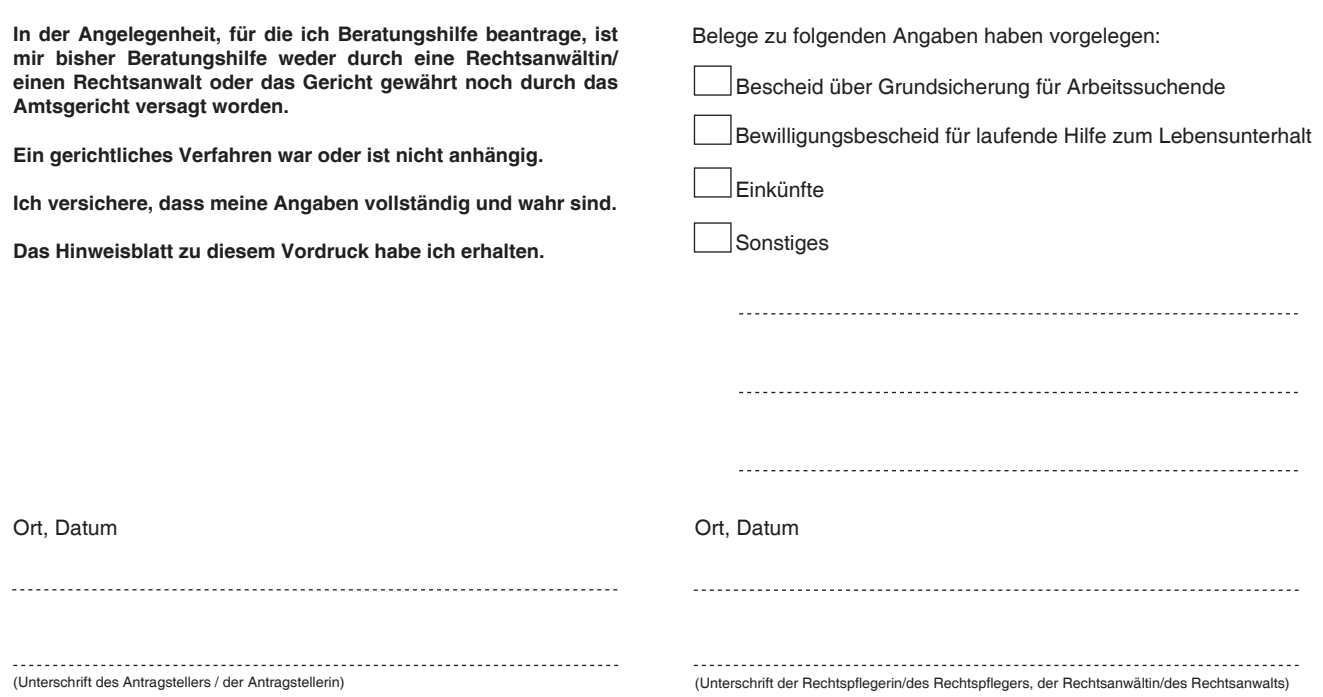